## **Import Excel Spreadsheet To Outlook 30**

**Sherry Kinkoph,Jennifer Fulton**

 **Office VBA Macros You Can Use Today** Juan Pablo González,Cindy Meister,Suat Ozgur,Bill Dilworth,Anne Troy,T J Brandt,2006-01-01 For any Microsoft Office user familiar with Word, Excel, PowerPoint, Access, or Outlook, this book provides tutorials on the tools and tricks that automate these programs for increased productivity. Each lesson includes instructions and a downloadable file on which to test the VBA macros and procedures provided. Tasks covered include how to run several mail merges at once, removing duplicates from data, and saving email attachments.

 **How to Use Microsoft Office XP** Sherry Kinkoph,Jennifer Fulton,2001 How to Use Microsoft Office XP is written by an expert in the field who is familiar with how and what actual users need to know about Office. This book details the best tools, shortcuts and ways to accomplish the most common tasks in Office, and avoids the little-used features. The reader may work through the entire book, or dip into specific lessons or tasks that solve an immediate question or problem.

**Microsoft Office 2007 Simplified** Sherry Willard Kinkoph,2008-03-11 Are you new to computers?

Does new technology make you nervous? Relax! You're holding in your hands the easiest guide ever to Office 2007 -- a book that skips the long-winded explanations and shows you how things work. All you have to do is open the book, follow Chip, your friendly guide -- and discover just how easy it is to get up to speed. The Simplified series is very accessible to beginners and provides useful information for more experienced users. For visual learners (like myself), the illustrations are a great help. It's challenging to take a complex subject and express it simply, clearly, concisely, and comprehensively. This book meets the challenge. --John Kelly (Anchorage, AK) Simplify It sidebars offer real-world advice A friendly character called Chip introduces each task Full-color screen shots walk you through step by step Self-contained, two-page lessons make learning a snap

 **Microsoft Office Inside Out (Office 2021 and Microsoft 365)** Joe Habraken,2021-12-22 Conquer Microsoft Office—from the inside out! Dive into the Microsoft Office application suite—and really put its productivity tools and services to work for you! This supremely well-organized reference packs hundreds of timesaving solutions, tips, and workarounds—all you need to make the most of Office's

most powerful tools for productivity and decision-making. Renowned Office expert Joe Habraken offers a complete tour of Microsoft Office, with cutting-edge techniques and shortcuts for Word, Excel, PowerPoint, Outlook, Publisher, the 365 Online apps, and more. Discover how experts tackle today's key tasks—and challenge yourself to new levels of mastery. Create amazing content faster with Office's new features, tools, and shortcuts. Share, collaborate with, and secure Office files in the cloud. Organize, edit, and format complex documents with Microsoft Word. Build tables of contents, captions, indexes, and footnotes that automatically update. Efficiently enter and manage data in Excel workbooks, and format it for easy understanding. Build flexible, reliable Excel workbooks with formulas and functions—including XLOOKUP and other enhancements. Integrate data from external sources, including stock and currency data, and Wolfram curated knowledge. Transform data into insight with Pivot Tables and Excel charts — including new recommended charts and the Quick Analysis gallery. Quickly create presentations with PowerPoint themes, Reuse Slides, and Libraries. Build more impactful slides with advanced formatting, SmartArt, animation, transitions, media, and free stock

images. Use PowerPoint tools to present more effectively—in person or online via Microsoft Teams. Systematically improve email productivity and security with Outlook. Manage appointments and tasks and quickly plan meetings.

 **Absolute Beginner's Guide to Microsoft Office 2003** Jim Boyce,2004 Describes the functions of all the Microsoft Office programs, including Excel, Outlook, PowerPoint, and Access.

 **SharePoint 2007 Collaboration For Dummies** Greg Harvey,2009-04-13 If you're looking for a way to help your teams access what they need to know, work together, and get the job done, SharePoint can do just that. SharePoint 2007 Collaboration For Dummies shows you the easiest way to set up and customize SharePoint, manage your data, interact using SharePoint blogs and wikis, integrate Office programs, and make your office more productive. You'll learn what SharePoint can do and how to make it work for your business, understand the technical terms, and enable your people to collaborate on documents and spreadsheets. You'll even discover how to get SharePoint help online. Work with SharePoint's information-sharing and team productivity tools See how data is stored in lists

and libraries and arrange access for your teams Use SharePoint's meeting workspaces and add the capability for virtual meetings online Create blogs where team members can share ideas and wiki libraries to keep information up to date Keep everything on track with task lists and workflows to assign and monitor projects and progress Integrate Word and Excel, or connect SharePoint to Outlook 2007 so you can access information from your inbox Use Office SharePoint Designer 2007 to create custom workflows for your SharePoint task lists With tips for designing the perfect SharePoint site and ideas about enhancing your team meetings with meeting workspaces, SharePoint 2007 Collaboration For Dummies helps you put this great collaboration tool to work right away. Note: CD-ROM/DVD and other supplementary materials are not included as part of eBook file.

 **Microsoft Outlook Version 2002 Step by Step** Kristen Crupi,2001 Microsoft Outlook Version 2002 makes it easy to get connected, manage information, and communicate. This innovative version of the popular Outlook messaging and collaboration client helps users manage their time and information more effectively, while making it easier to collaborate with others. This book offers self-paced

instruction to the beginning-to-advanced user who wants to get the most out of version 2002 and prepare for MOUS certification.

 Beginning Microsoft Office 2010 Guy Hart-Davis,2011-01-11 This book is a practical, step-by-step guide to getting started with Microsoft Office 2010. You'll learn how to create and edit essential office files—documents, spreadsheets, presentations, and more—quickly and efficiently. You'll also learn about all of the new updates included with Office 2010. Collaborate on projects in the cloud and access your files from virtually anywhere—with Beginning Microsoft Office 2010, you'll take a hands-on approach to learning everything, new and old, that the world's most popular productivity software suite has to offer. Get started with Office 2010 Basics. Create, store, and share office documents. Use shared Office tools both online and offline. How to keep e-mail, contacts, appointments, notes, and tasks organized.

 **Microsoft Outlook Version 2002 Inside Out** Jim Boyce,2001 Hey, you know your way around Outlook--so now dig into Version 2002 and really put your e-mail system to work! This supremely

organized reference packs hundreds of timesaving solutions, troubleshooting tips, and handy workarounds in concise, fast-answer format--it's all muscle and no fluff. Discover the best and fastest ways to perform everyday tasks, and challenge yourself to new levels of Outlook mastery! Build on what you already know about Outlook and quickly dive into what's new Automate routine tasks, such as backing up your mailbox Organize, synchronize, and archive critical data Customize Outlook--from templates and add-ins all the way to HTML Integrate Outlook with Outlook Express and other Microsoft Office applications Configure Outlook as a Microsoft Exchange Server client Work off line or over the Internet Set up and manage public folders Support roaming and mobile users Develop your own forms and apps using Microsoft Visual Basic for Applications and script CD-ROM FEATURES: Intuitive HTML interface Extensive collection of Microsoft add-ins and third-party utilities, demos, and trials Sample code to help you build your own VBA application Complete eBook--easy to browse and print! Sample chapters from other INSIDE OUT Office XP books Web links to Microsoft Tools on the Web, online troubleshooters, and product support Microsoft Visio customizable auto-demos Interactive tutorials For

customers who purchase an ebook version of this title, instructions for downloading the CD files can be found in the ebook.

 Office and SharePoint 2007 User's Guide Michael Antonovich,2008-07-06 This book is a nononsense guide for Office users who have a SharePoint environment deployed. Written by the person responsible for large SharePoint deployment – his role is helping desktop users integrate and use SP features seamlessly – our author takes users through working with their familiar Office applications and leveraging SharePoint on the backend. This is different than using SharePoint; it's about putting Office to work and integrating it with SharePoint in such a way that even more benefits and synergies are realized. It's about using Office and SharePoint as a platform, and there is no other book on the market combining the two products.

 Implementing Microsoft Dynamics 365 Customer Engagement Mahender Pal,2020-03-06 Gain hands-on experience working with the architecture, implementation, deployment, and data migration of Dynamics 365 Customer Engagement Key FeaturesExplore different tools to evaluate, implement, and proactively maintain Dynamics 365 for CEIntegrate Dynamics 365 CE with applications such as Power BI, PowerApps, and Microsoft Power AutomateDesign application architecture, explore deployment choices, and perform data migrationBook Description Microsoft Dynamics 365 for Customer Engagement (CE) is one of the leading customer relationship management (CRM) solutions that help companies to effectively communicate with their customers and allows them to transform their marketing strategies. Complete with detailed explanations of the essential concepts and practical examples, this book will guide you through the entire life cycle of implementing Dynamics 365 CE for your organization or clients, and will help you avoid common pitfalls while increasing efficiency at every stage of the project. Starting with the foundational concepts, the book will gradually introduce you to Microsoft Dynamics 365 features, plans, and products. You'll learn various implementation strategies and requirement gathering techniques, and then design the application architecture by converting your requirements into technical and functional designs. As you advance, you'll learn how to configure your CRM system to meet your organizational needs, customize Dynamics 365 CE, and extend its

capabilities by writing client-side and server-side code. Finally, you'll integrate Dynamics 365 CE with other applications and explore its business intelligence capabilities. By the end of this Microsoft Dynamics 365 book, you'll have gained an in-depth understanding of all the key components necessary for successful Dynamics 365 CE implementation. What you will learnExplore the new features of Microsoft Dynamics 365 CEUnderstand various project management methodologies, such as Agile, Waterfall, and DevOpsCustomize Dynamics 365 CE to meet your business requirementsIntegrate Dynamics 365 with other applications, such as PowerApps, Power Automate, and Power BIConvert client requirements into functional designsExtend Dynamics 365 functionality using web resources, custom logic, and client-side and server-side codeDiscover different techniques for writing and executing test casesUnderstand various data migration options to import data from legacy systemsWho this book is for This book is for consultants, project managers, administrators, and solution architects who want to set up Microsoft Dynamics 365 Customer Engagement in their business. Although not necessary, basic knowledge of Dynamics 365 will help you get the most out of

this book.

 Special Edition Using Microsoft Office 2003, Student-Teacher Edition Ed Bott,Woody Leonhard,2002-02-08 The Student-Teacher Edition of Microsoft Office 2003 is the best-selling version of the software suite, and Special Edition Using Microsoft Office 2003, Student-Teacher Edition is the first book to tackle it from the perspective of this unique user. The SE Using format will help you explore advanced techniques that can save you time and help automate repetitive tasks. You will be able to increase your productivity in all areas of any one of the Microsoft Office 2003 applications. You'll also learn ways to make them work better together, further increasing your productivity. Take a look at Microsoft Office 2003 through the eyes of an expert with Special Edition Using Microsoft Office 2003, Student-Teacher Edition.

 **Projects for Microsoft Office XP Web and Collaboration Tools** Pamela R. Toliver,2003-02 Access 2007 Programming by Example with VBA, XML, and ASP Julitta Korol,2008 Access 2007 Programming by Example with VBA, XML, and ASP shows non-programmers how Access databases

can be created, managed, and customized with Visual Basic for Applications (VBA) — a powerful programming language built into Access. Hundreds of hands-on examples and projects throughout the book show users how to take charge of their Access databases with programming. Learn how to Write and debug your programming code with the Visual Basic Editor; access and manipulate databases with Data Access Objects (DAO) and ActiveX Data Objects (ADO); use the Data Definition Language (DDL) to enforce data integrity and manage database security; modify the behavior of forms, reports, and controls by writing event procedures; publish dynamic Access data to the web using Active Server Pages (ASP) and Extensible Markup Language (XML); and work with the new features for tables, forms, reports, macros, and templates that are available in the Access 2007 user interface.

 **Sage Instant Accounts For Dummies** Jane E. Kelly,2014-04-15 Get to grips with Sage Instant Accounts in simple steps. This comprehensive guide walks you through every aspect of setting up and using Sage Instant Accounts, from downloading and installing the software to customizing it to your needs. Packed with handy step–by–step instructions (and fully illustrated with screenshots), this book

is the easiest way to get the most from Sage Instant Accounts and take control of your business finances. Learn to: Keep track of money in and out and easily view your cash position Produce reports on your business performance and profitability Store customer information and easily generate quotes, invoices and remittances Record and accurately manage your VAT - and submit your VAT return to HMRC online Prepare for business audits and your financial year-end

 Using Microsoft Outlook 2002 Gordon Padwick,2001 Special Edition Using Microsoft Outlook 2002is a business-focused guide to Microsoft Outlook. It focuses on maximizing user productivity with real-world techniques in real-world environments. Topics covered include: Using Outlook as a sharing tool Creating and changing security settings Customizing the folder list Using Outlook as a client for other messaging systems Using Outlook as a client for exchange server and other information systems

 Access 2007 VBA Bible Helen Feddema,2007-04-10 Learn how to tap the full potential of Access 2007 Transfer Access data seamlessly between Microsoft Office applications—and that's just for starters. In this all-new, comprehensive guide by well-known Access expert Helen Feddema, you'll

learn to write Visual Basic code that automates Access database tasks, creates standalone scripts, extracts and merges data, and allows you to put together powerful solutions. Whether you're a beginner or a power user, this is the book you need to succeed with Access 2007.

 **Office 2007 In Simple Steps** Kogent Solutions Inc.,2008 This is a book that helps you learn Office 2007, the contemporary offering from Microsoft. Being precise and complete, it offers the reader a cutting edge in the field of Office 2007. An easy to understand style, lots of examples to support the concepts and use of practical approach in presentation are some of the features that make the book unique in itself.

 Microsoft Help Desk for Microsoft Office 2000 ,1999-11 In one portable, easily understood volume, Nelson has compiled product support information from official Microsoft archives, enabling users to solve problems without having to search through vast Internet sources or pay for phone support.

 Migrating to Microsoft Office 2000 Laura Stewart,2000 Readers with a working knowledge of Office are introduced to the important changes and new features of Office 2000, aided by visual

comparisons to earlier versions on two-page spreads. The book focuses on common areas, such as printing and file management, and the changes in Word, Excel, and Outlook, with limited coverage of PowerPoint and Access.

Thank you very much for reading **Import Excel Spreadsheet To Outlook 30**. As you may know, people have look hundreds times for their favorite books like this Import Excel Spreadsheet To Outlook 30, but end up in infectious downloads.

Rather than reading a good book with a cup of tea in the afternoon, instead they juggled with some infectious bugs inside their computer.

Import Excel Spreadsheet To Outlook 30 is available in our book collection an online access to it is set as public so you can get it instantly.

Our book servers hosts in multiple countries, allowing you to get the most less latency time to

download any of our books like this one.

Merely said, the Import Excel Spreadsheet To Outlook 30 is universally compatible with any devices to read

## **Table of Contents Import Excel Spreadsheet To Outlook 30**

- 1. Understanding the eBook Import Excel
	- Spreadsheet To Outlook 30
		- The Rise of Digital Reading Import Excel Spreadsheet To Outlook 30
		- Advantages of eBooks Over
			- Traditional Books
- 2. Identifying Import Excel Spreadsheet To Outlook 30
	- Exploring Different Genres
	- Considering Fiction vs. Non-Fiction
	- Determining Your Reading Goals
- 3. Choosing the Right eBook Platform
	- Popular eBook Platforms
	- Features to Look for in an Import
		- Excel Spreadsheet To Outlook 30

User-Friendly Interface

- 4. Exploring eBook Recommendations from Import Excel Spreadsheet To Outlook 30
	- Personalized Recommendations
	- o Import Excel Spreadsheet To Outlook
		- 30 User Reviews and Ratings
	- o Import Excel Spreadsheet To Outlook
		- 30 and Bestseller Lists
- 5. Accessing Import Excel Spreadsheet To Outlook 30 Free and Paid eBooks
	- Import Excel Spreadsheet To Outlook 30 Public Domain eBooks
	- Import Excel Spreadsheet To Outlook
- 30 eBook Subscription Services
- o Import Excel Spreadsheet To Outlook 30 Budget-Friendly Options
- 6. Navigating Import Excel Spreadsheet To
	- Outlook 30 eBook Formats
		- ePub, PDF, MOBI, and More
		- o Import Excel Spreadsheet To Outlook

30 Compatibility with Devices

- o Import Excel Spreadsheet To Outlook
	- 30 Enhanced eBook Features
- 7. Enhancing Your Reading Experience
	- Adjustable Fonts and Text Sizes of Import Excel Spreadsheet To Outlook

## 30

○ Highlighting and Note-Taking Import

Excel Spreadsheet To Outlook 30

○ Interactive Elements Import Excel

Spreadsheet To Outlook 30

- 8. Staying Engaged with Import Excel Spreadsheet To Outlook 30
	- Joining Online Reading Communities
	- o Participating in Virtual Book Clubs
	- Following Authors and Publishers Import Excel Spreadsheet To Outlook 30
- 9. Balancing eBooks and Physical Books
- Import Excel Spreadsheet To Outlook 30
	- Benefits of a Digital Library
	- Creating a Diverse Reading

Collection Import Excel Spreadsheet

To Outlook 30

- 10. Overcoming Reading Challenges
	- Dealing with Digital Eye Strain
	- Minimizing Distractions
	- Managing Screen Time
- 11. Cultivating a Reading Routine Import Excel Spreadsheet To Outlook 30
	- Setting Reading Goals Import Excel
		- Spreadsheet To Outlook 30

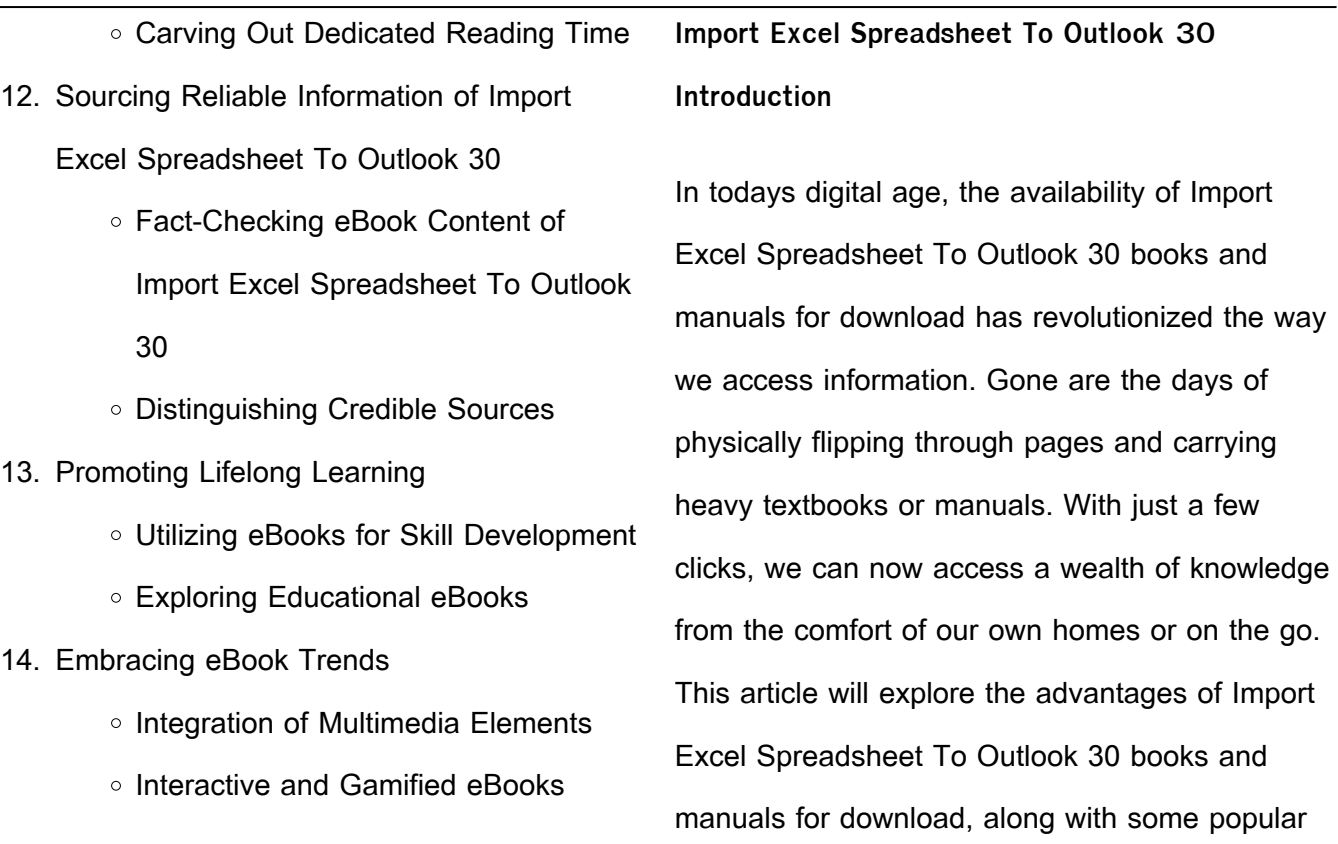

platforms that offer these resources. One of the significant advantages of Import Excel Spreadsheet To Outlook 30 books and manuals for download is the cost-saving aspect. Traditional books and manuals can be costly, especially if you need to purchase several of them for educational or professional purposes. By accessing Import Excel Spreadsheet To Outlook 30 versions, you eliminate the need to spend money on physical copies. This not only saves you money but also reduces the environmental impact associated with book production and transportation. Furthermore, Import Excel

Spreadsheet To Outlook 30 books and manuals for download are incredibly convenient. With just a computer or smartphone and an internet connection, you can access a vast library of resources on any subject imaginable. Whether youre a student looking for textbooks, a professional seeking industry-specific manuals, or someone interested in self-improvement, these digital resources provide an efficient and accessible means of acquiring knowledge. Moreover, PDF books and manuals offer a range of benefits compared to other digital formats. PDF files are designed to retain their formatting

regardless of the device used to open them. This ensures that the content appears exactly as intended by the author, with no loss of formatting or missing graphics. Additionally, PDF files can be easily annotated, bookmarked, and searched for specific terms, making them highly practical for studying or referencing. When it comes to accessing Import Excel Spreadsheet To Outlook 30 books and manuals, several platforms offer an extensive collection of resources. One such platform is Project Gutenberg, a nonprofit organization that provides over 60,000 free eBooks. These books are primarily in the public

domain, meaning they can be freely distributed and downloaded. Project Gutenberg offers a wide range of classic literature, making it an excellent resource for literature enthusiasts. Another popular platform for Import Excel Spreadsheet To Outlook 30 books and manuals is Open Library. Open Library is an initiative of the Internet Archive, a non-profit organization dedicated to digitizing cultural artifacts and making them accessible to the public. Open Library hosts millions of books, including both public domain works and contemporary titles. It also allows users to borrow digital copies of certain books for

a limited period, similar to a library lending system. Additionally, many universities and educational institutions have their own digital libraries that provide free access to PDF books and manuals. These libraries often offer academic texts, research papers, and technical manuals, making them invaluable resources for students and researchers. Some notable examples include MIT OpenCourseWare, which offers free access to course materials from the Massachusetts Institute of Technology, and the Digital Public Library of America, which provides a vast collection of digitized books and historical

documents. In conclusion, Import Excel Spreadsheet To Outlook 30 books and manuals for download have transformed the way we access information. They provide a cost-effective and convenient means of acquiring knowledge, offering the ability to access a vast library of resources at our fingertips. With platforms like Project Gutenberg, Open Library, and various digital libraries offered by educational institutions, we have access to an ever-expanding collection of books and manuals. Whether for educational, professional, or personal purposes, these digital resources serve as valuable tools for continuous

learning and self-improvement. So why not take advantage of the vast world of Import Excel Spreadsheet To Outlook 30 books and manuals for download and embark on your journey of knowledge?

**FAQs About Import Excel Spreadsheet To Outlook 30 Books**

1. Where can I buy Import Excel Spreadsheet To Outlook 30 books? Bookstores: Physical bookstores like Barnes & Noble,

Waterstones, and independent local stores. Online Retailers: Amazon, Book Depository, and various online bookstores offer a wide range of books in physical and digital formats.

2. What are the different book formats available? Hardcover: Sturdy and durable, usually more expensive. Paperback: Cheaper, lighter, and more portable than hardcovers. E-books: Digital books available for e-readers like Kindle or software like Apple Books, Kindle, and Google Play Books.

- 3. How do I choose a Import Excel Spreadsheet To Outlook 30 book to read? Genres: Consider the genre you enjoy (fiction, non-fiction, mystery, sci-fi, etc.). Recommendations: Ask friends, join book clubs, or explore online reviews and recommendations. Author: If you like a particular author, you might enjoy more of their work.
- 4. How do I take care of Import Excel Spreadsheet To Outlook 30 books? Storage: Keep them away from direct sunlight and in a dry environment.
- Handling: Avoid folding pages, use bookmarks, and handle them with clean hands. Cleaning: Gently dust the covers and pages occasionally.
- 5. Can I borrow books without buying them? Public Libraries: Local libraries offer a wide range of books for borrowing. Book Swaps: Community book exchanges or online platforms where people exchange books.
- 6. How can I track my reading progress or manage my book collection? Book Tracking Apps: Goodreads, LibraryThing, and Book Catalogue are popular apps for tracking

your reading progress and managing book collections. Spreadsheets: You can create your own spreadsheet to track books read, ratings, and other details.

- 7. What are Import Excel Spreadsheet To Outlook 30 audiobooks, and where can I find them? Audiobooks: Audio recordings of books, perfect for listening while commuting or multitasking. Platforms: Audible, LibriVox, and Google Play Books offer a wide selection of audiobooks.
- 8. How do I support authors or the book industry? Buy Books: Purchase books from

authors or independent bookstores. Reviews: Leave reviews on platforms like Goodreads or Amazon. Promotion: Share your favorite books on social media or recommend them to friends. 9. Are there book clubs or reading communities I can join? Local Clubs: Check

for local book clubs in libraries or community centers. Online Communities: Platforms like Goodreads have virtual book clubs and discussion groups.

10. Can I read Import Excel Spreadsheet To Outlook 30 books for free? Public Domain Books: Many classic books are available for free as theyre in the public domain. Free Ebooks: Some websites offer free e-books legally, like Project Gutenberg or Open Library.

**Import Excel Spreadsheet To Outlook 30 :**

Global Regents Review Packet 17 Base your answer to the following question on the excerpt below and on your knowledge of social studies. This excerpt is taken from a poem written about World ... REGENTS EXAM IN GLOBAL HISTORY AND ... Aug 13, 2019 — This examination has

three parts. You are to answer all questions in all parts. Use black or dark-blue ink to write your answers to Parts II and ... Global History Regents Review | June 2023 Multiple-Choice ... GLOBAL REGENTS REVIEW PACKET 15 - PAGE 1 of 29 GLOBAL REGENTS REVIEW PACKET 15 - PAGE 18 of 29. Base your answers to the following two questions on the statements below and on your knowledge of social ... U.S. HISTORY AND GOVERNMENT New York State Regents Review: U.S. History and Government is a review text for students preparing to take the 11th-grade New York State Regents examination. Global History Regents Review: Practice Test From ... - YouTube REGENTS EXAM IN GLOBAL HISTORY AND ... Jan 23, 2020 — This examination has three parts. You are to answer all questions in all parts. Use black or dark-blue ink to write your answers to Parts II and ... Global History and Geography II Rating Guide January 2023 Jan 26, 2023  $-$  in the Information Booklet for Scoring the Regents Examination in Global History and Geography II. Rating the CRQ (openended) Questions. (1) ... regents united state history and government Short review notes for the entire U.S. history course focusing on material

covered on the NY State Regents multiple-choice section. Additionally, provides. Guerrilla Warfare in the American Revolution | Tactics & ... Explore privateering, mixed warfare, and guerrilla tactics in the Revolutionary War. Discover the effects of Revolutionary War tactics on the outcome of ... Geoenvironmental Engineering: Site... by Sharma, Hari D. Geoenvironmental Engineering: Site Remediation, Waste Containment, and Emerging Waste Management Techonolgies. 1st Edition. ISBN-13: 978-0471215998, ISBN ... Geoenvironmental Engineering: Site Remediation, Waste ... Geoenvironmental Engineering covers

the application of basic geological and hydrological science, including soil and rock mechanics and groundwater ... Geoenvironmental Engineering: Site Remediation, Waste ... This item: Geoenvironmental Engineering: Site Remediation, Waste Containment, and Emerging Waste Management Technologies. Integrated Environmental Modeling ... Geoenvironmental Engineering: Site Remediation, Waste ... Geo-Environmental Benign Characterization of Semi-Arid Soils - A study aimed at deriving potential. benefits from using locally available materials View project. Geoenvironmental Engineering: Site

Remediation, Waste ... Geoenvironmental Engineering: Site Remediation, Waste Containment and Emerging Waste Management Technologies. January 2004. Edition: 1; Publisher: John Wiley ... Geoenvironmental Engineering: Site Remediation, Waste ... This comprehensive book brings together essential geotechnical knowledge and its applications to a host of common environmental problems and engineering. Geoenvironmental engineering : site remediation, waste ... Geoenvironmental engineering : site remediation, waste containment, and emerging waste management

technologies Available at Rush Rhees Library Rhees Stacks ... Geoenvironmental Engineering: Site Remediation, Waste ... May 20, 2004 — Dr. Hari D. Sharma is a civil and geo-environmental engineering expert turned author. He holds a Master's Degree in Business Administration and ... Geoenvironmental engineering: site remediation, waste ... Jun 15, 2004 — Geoenvironmental engineering: site remediation, waste containment, and emerging waste management technologies. by H D Sharma, K R Reddy (15 ... Site Remediation, Waste Containment & Emerging ... Geosyntec is a consulting and engineering firm

that works with private and public sector clients to address new ventures and complex problems involving our ... Dangerous Men 5th Edition: Lowell Seashore - Books Through Dangerous Men I found Freedom. I learned how to fight lust through Jesus's power. One warning...this book might severely un-screw up your sex life. Dangerous Men (Book Review) May 9, 2023 — First, Dangerous Men is clear that it is presenting only the "beginning of the process" of fighting lust. The material is not presented as a ... What is DANGEROUS MEN? Dangerous Men is a brotherhood of imperfect disciples FIGHTING

FOR FREEDOM in CHRIST together. Encouraged by the Truth. Full of Hope. Equipped with Training and ... Dangerous Men ... Begining the Process of Lust Free Living Dangerous Men ... Begining the Process of Lust Free Living by Lowell Seashore - ISBN 10: 097199580X - ISBN 13: 9780971995802 - LFL Group - 2002 - Softcover. Lowell Seashore: Books Dangerous Men 4th Edition. by Lowell Seashore · 4.84.8 out of 5 stars (15) ... Begining the Process of Lust Free Living. by Lowell Seashore · 5.05.0 out of 5 stars ... Dangerous Men: Begining the Process of Lust Free Living Dangerous Men: Begining the Process of Lust Free Living. Author, Lowell Seashore. Edition, 3. Publisher, LFL Group, LLC, 2006. ISBN, 0971995834, 9780971995833. Dangerous Men Dangerous Men. Beginning the Process of Lust Free Living. Lowell Seashore. 5.0 • 2 Ratings. \$11.99. \$11.99. Publisher Description. This book provides exciting ... Dangerous Men: Begining the Process of Lust Free Living Buy Dangerous Men: Begining the Process of Lust Free Living by Lowell Seashore online at Alibris. We have new and used copies available, ... Single Product Details Buy Dangerous Men : Begining the Process of Lust

Free Living by Seashore, Lowell at TextbookX.com. ISBN/UPC: 9780971995833. Save an average of 50% on the ... Title: Dangerous Men, Lowell Seashore 9780971995833 See more Dangerous Men : Begining the Process of Lust F... This item is out of stock.This item is out of stock. 1 of 2. Title: Dangerous Men, Lowell Seashore ...

Best Sellers - Books ::

[8 3 standardized test prep trigonometry](https://www.freenew.net/fill-and-sign-pdf-form/scholarship/?k=8_3_Standardized_Test_Prep_Trigonometry.pdf) [66 congruence construction and proof](https://www.freenew.net/fill-and-sign-pdf-form/scholarship/?k=66_congruence_construction_and_proof.pdf) [2009 f150 sync supplement manual](https://www.freenew.net/fill-and-sign-pdf-form/scholarship/?k=2009_F150_Sync_Supplement_Manual.pdf) [743 bobcat service manual](https://www.freenew.net/fill-and-sign-pdf-form/scholarship/?k=743-bobcat-service-manual.pdf) [4600 ford tractor manual](https://www.freenew.net/fill-and-sign-pdf-form/scholarship/?k=4600-Ford-Tractor-Manual.pdf) [86 gmc vandura belt diagram](https://www.freenew.net/fill-and-sign-pdf-form/scholarship/?k=86_gmc_vandura_belt_diagram.pdf) [5 bites diet success stories](https://www.freenew.net/fill-and-sign-pdf-form/scholarship/?k=5-bites-diet-success-stories.pdf) [6 piece wooden ball puzzle solution](https://www.freenew.net/fill-and-sign-pdf-form/scholarship/?k=6_Piece_Wooden_Ball_Puzzle_Solution.pdf) [3 letter words that start with r](https://www.freenew.net/fill-and-sign-pdf-form/scholarship/?k=3-letter-words-that-start-with-r.pdf) [4wd treks close to sydney](https://www.freenew.net/fill-and-sign-pdf-form/scholarship/?k=4wd_Treks_Close_To_Sydney.pdf)